#### **Array instruction**

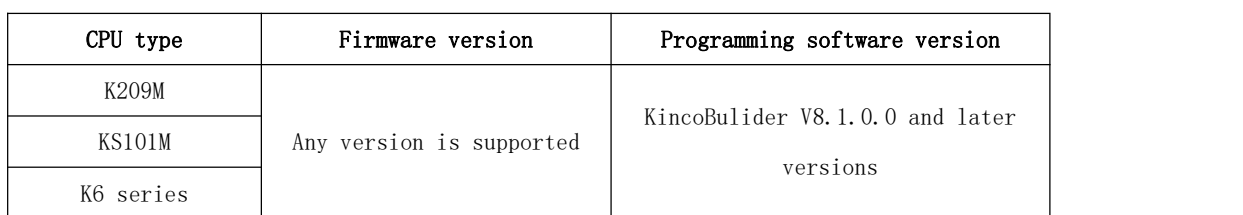

The new KPLC provides a set of array instructions for the convenience of users. The specific models and software versions that support array instructions are shown in the table below.

#### **6.9.1 Overview of Array Instructions**

In practical application programming, we will encounter requirements such as mathematical processing of large amounts of data or repeated calls to some single logic. If basic logic instructions and mathematical operation instructions are used for processing, a large number of programs need to be written, which is inconvenient to use and occupies program space. Using array instructions can effectively solve such problems and make the program simple and clear.

Array refers to a collection used to store multiple data of the same data type. It is a form in which several elements of the same type are organized together for the convenience of processing in program design.

KPLC supports multiple arrays, each array is assigned a unique number, and the user operates the corresponding array through the number in the program. In the following, we usually refer to the array numbered N by "array N". For example, K6 provides 16 arrays, and their numbers are integers from 0 to 15. In the user program, all array instructions whose input parameter "ARRAY" is "1" are to operate "array 1" (i.e. the array numbered "1").

Each data stored in the array is called the element of the array, and each array is allowed to store up to 1024 elements. In an array, in order to distinguish each element, each element position is assigned a unique number number, which is called a subscript, and the user operates the corresponding element in the array through the subscript in the program. For example, the maximum number of elements in a single KPLC array is 1024, and the subscripts of each element are from 0 to 1023 in sequence.

Arrays have data types. When a data type is specified for an array, it means that all elements in the array have the same data type. For example, the data type of "array 0" is INT, then the data type of all elements in this array is INT.

| array  | Subscr | subsc   | subscr | subscr | Description                                   |
|--------|--------|---------|--------|--------|-----------------------------------------------|
| number | ipt 0  | riptl   | ipt2   | ipt3   |                                               |
|        | DI#252 | $DT#-3$ | DT#16  | DI#678 | The array numbered 8 (array 8), its data type |
|        |        |         |        |        | is DINT, contains a total of 4 elements of    |

The following table shows an example of the composition of an array.

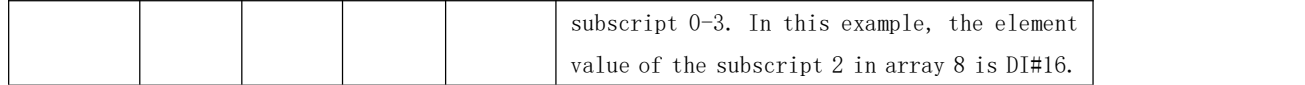

In order to facilitate the use of arrays, KincoBuilder provides the following array-related instructions, which are located in the [Array Instructions] group of the instruction set.

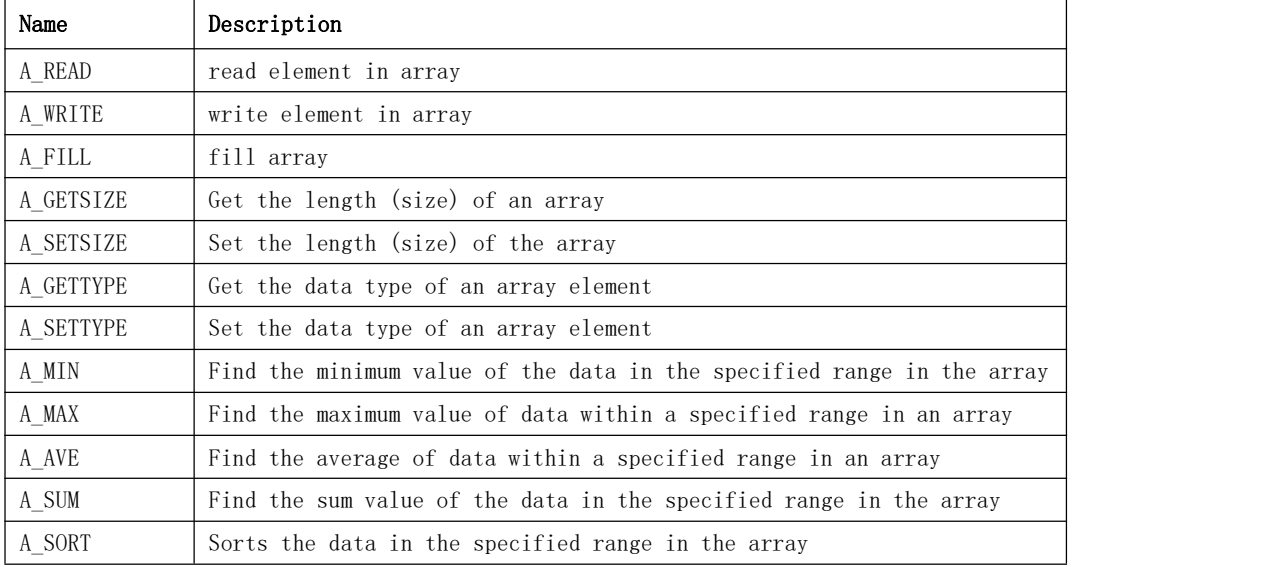

#### 1) Precaustions

When using these instructions, users should pay attention to the following points:

- Only one-dimensional arrays are supported, two-dimensional arrays, three-dimensional arrays, etc. are not supported.
- In a user project, a total of 16 array numbers can be used, and the numbers are 0-15 in sequence. The maximum number of elements in each array is 1024, and the subscript numbers of the elements are 0-1023.
- The number of elements of an array can be specified with the A\_SETSIZE directive. If not specified, a maximum of 1024 elements is supported by default. However, it is recommended that the user first specify the number of array elements when using it.
- Array supports all data types (BOOL, BYTE, WORD, DWORD, INT, DINT, REAL). Users can call the A\_SETTYPE instruction to specify the data type of the array. If no data type is specified, the array allows elements of all data types to be stored by default, but it is recommended that users specify a data type for the array first. Before using A\_MIN, A\_MAX, A\_AVE, A\_SUM and other operation instructions, you must use the A\_SETTYPE instruction to specify the data type of the array.
- If the elements in the array are not initialized and assigned (the A\_FILL instruction can be used), each element will use the default initial value according to the data type, for example, the initial value of BOOL type is FALSE, and the initial value of REAL type is 0.0.
- The memory space occupied by the array is independent and does not occupy basic memory space such as V and M. The array does not support power-down save!
- The array instruction provides information output such as execution error (as shown in the

figure below), but does not provide parameters such as instruction execution error output. It is recommended that the user reasonably plan the data type, element, array number, length, etc. of the array before use to avoid errors.

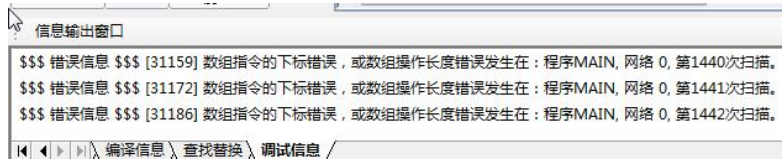

 All input parameters using array instructions need to be careful not to exceed the allowable range, such as array number, element subscript, etc. After the execution of the array instruction fails, an error code will be generated, which can be read with KincoBuilder.

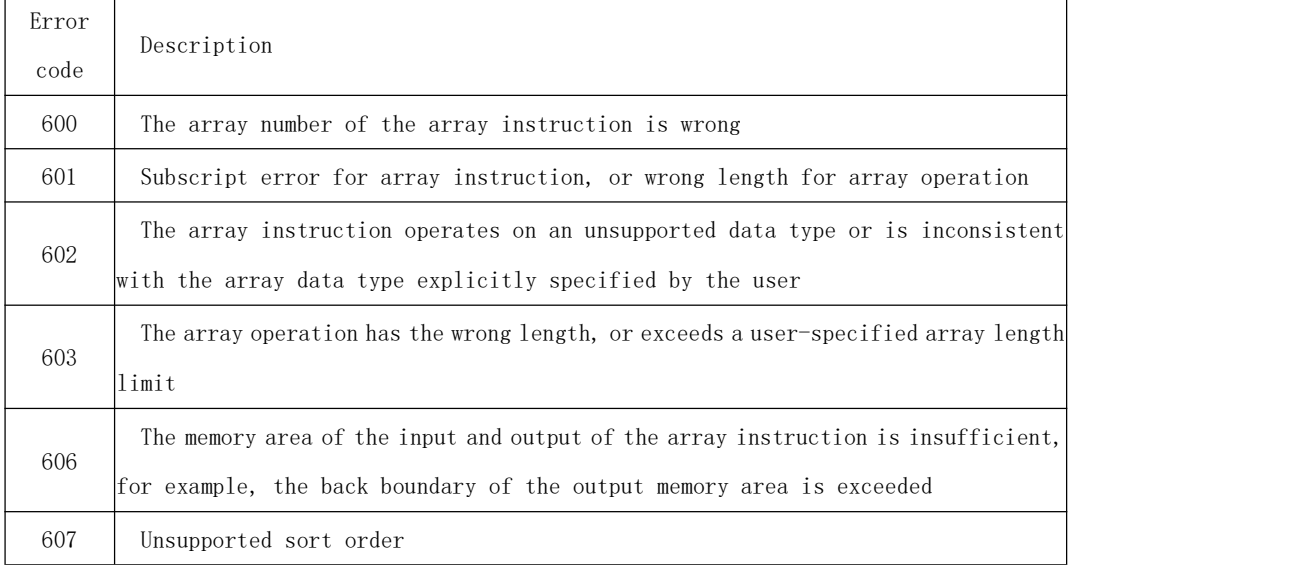

# **6.9.2 array instruction**

# **6.9.2.1 A\_READ**(**read array element**)

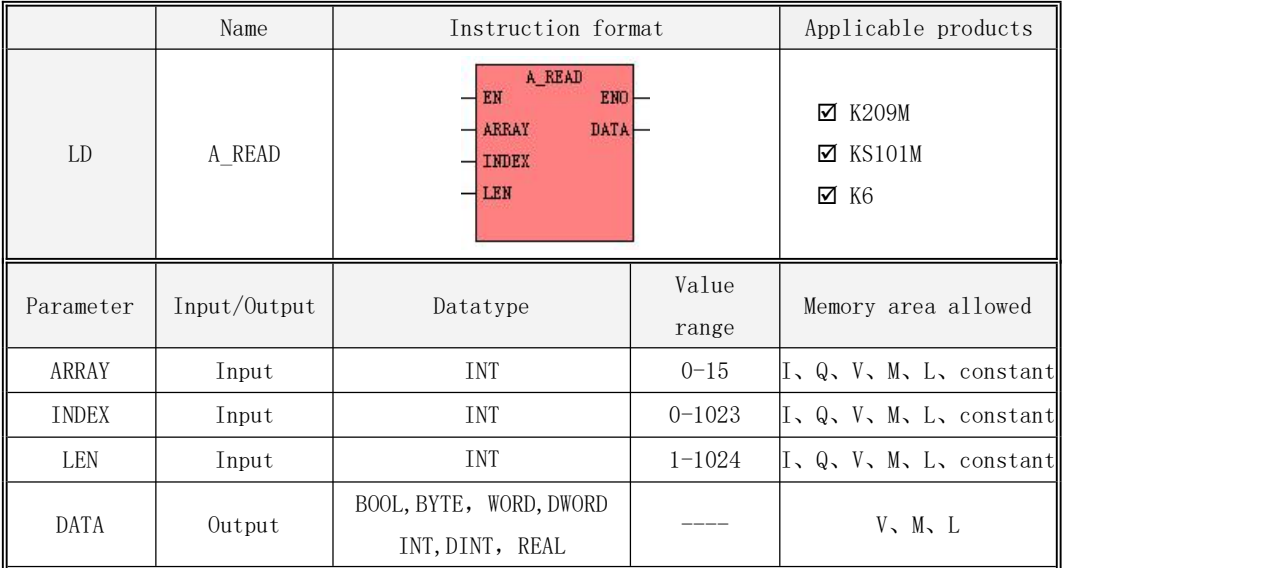

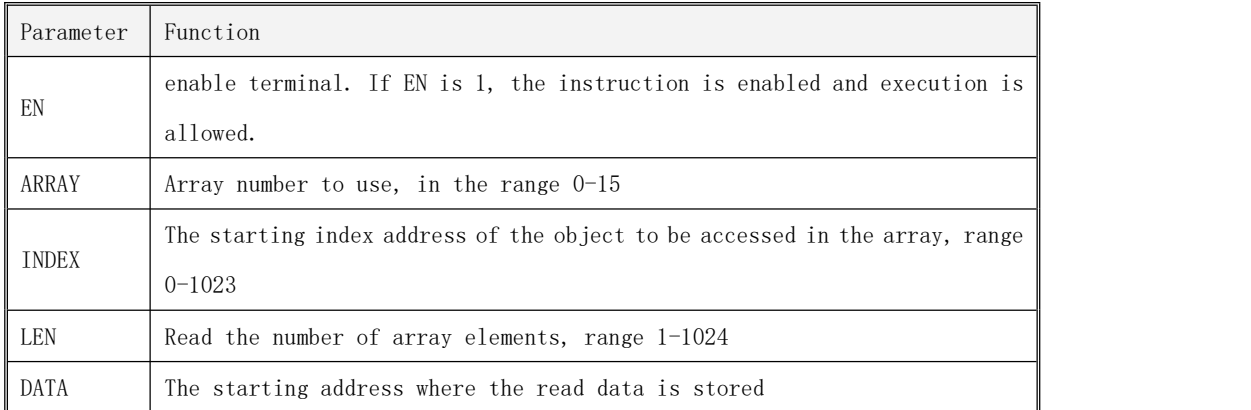

# Note: ARRAY, INDEX, LEN must be constant or variable at the same time, and these parameters form a variable-length memory block. This memory block must all be located in a legal memory area, otherwise the array instruction will be executed incorrectly.

This instruction is used to copy and transfer the consecutive LEN elements from the starting element of the INDEX parameter in the array numbered ARRAY to the consecutive LEN variables starting from the address DATA. The transmitted data type remains the same, and the maximum length of the transmission should not exceed the maximum valid element range of 1024, nor should it exceed the valid element range of the array specified by the A\_SETSIZE instruction.。

- · LDFormat instruction description
- If EN is 1, the instruction is executed.
- If EN is 0, the instruction is not scanned and will not be executed.

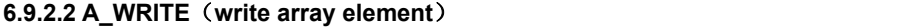

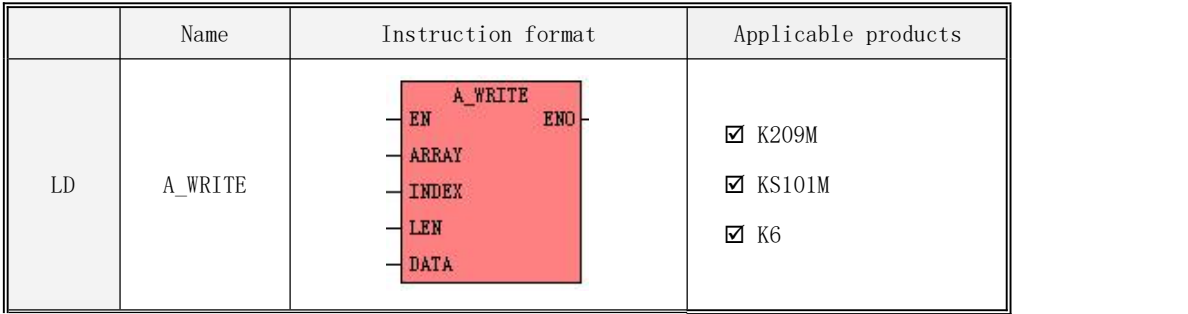

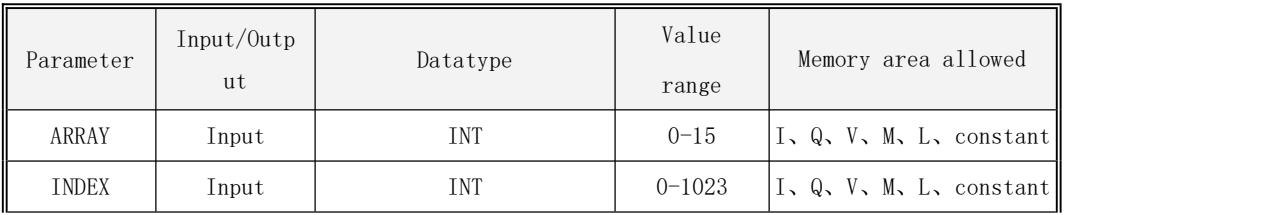

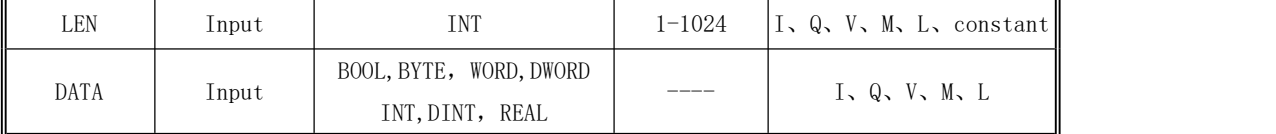

Note: ARRAY, INDEX, LEN must be constants or variables at the same time, and these parameters form a variable-length memory block. This memory block must all be located in a legal memory area, otherwise the array instruction will be executed incorrectly.

Note: VWxxx is recorded in WORD type by default, and VDxxx is recorded in DWORD type by default. If you want to record as INT or DINT and then perform various operations, you need to declare INT or DINT in the global variable table first, and then enter it in the DATA parameter of A\_WRITE.

| Parameter    | Function                                                                    |  |  |  |
|--------------|-----------------------------------------------------------------------------|--|--|--|
| EN           | enable terminal. If EN is 1, the instruction is enabled and execution is    |  |  |  |
|              | allowed.                                                                    |  |  |  |
| ARRAY        | Array number to use, in the range $0-15$                                    |  |  |  |
| <b>TNDEX</b> | The starting index address of the object to be accessed in the array, range |  |  |  |
|              | $0 - 1023$                                                                  |  |  |  |
| <b>LEN</b>   | Number of elements to write to the array, range $1-1024$                    |  |  |  |
| DATA         | The starting address where the write data is stored                         |  |  |  |

For the specific usage instructions of each parameter, see the following table:

This instruction is used to write the consecutive LEN variables starting from the address DATA into the consecutive LEN elements starting from the starting element of the INDEX parameter in the array numbered ARRAY. The written data type must be consistent with the data type of the array specified by the A\_SETTYPE instruction. . The maximum length transferred should not exceed the maximum valid element range of 1024, nor should it exceed the valid element range for this array specified by the A SETSIZE directive.

- · LDFormat instruction description
- If EN is 1, the instruction is executed.
- If EN is 0, the instruction is not scanned and will not be executed.

# **6.9.2.3 A\_FILL**(**fill array elements**)

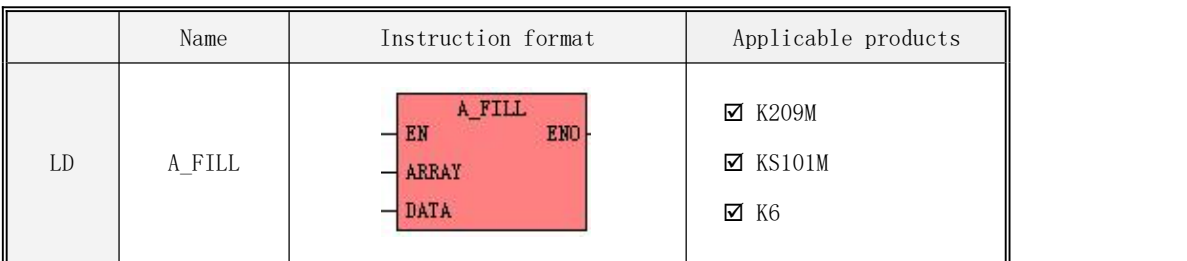

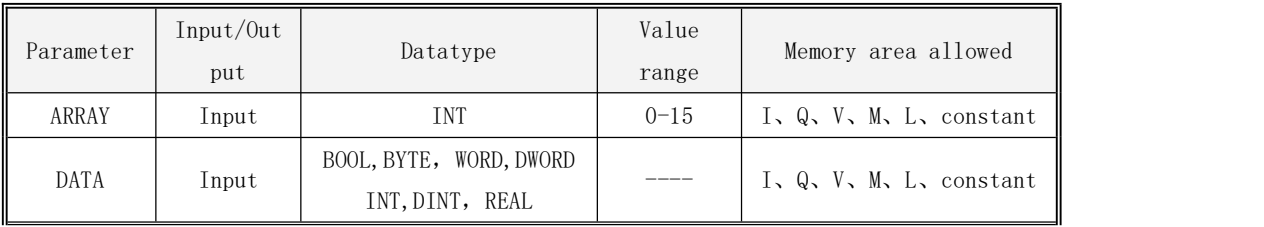

For the specific usage instructions of each parameter, see the following table:

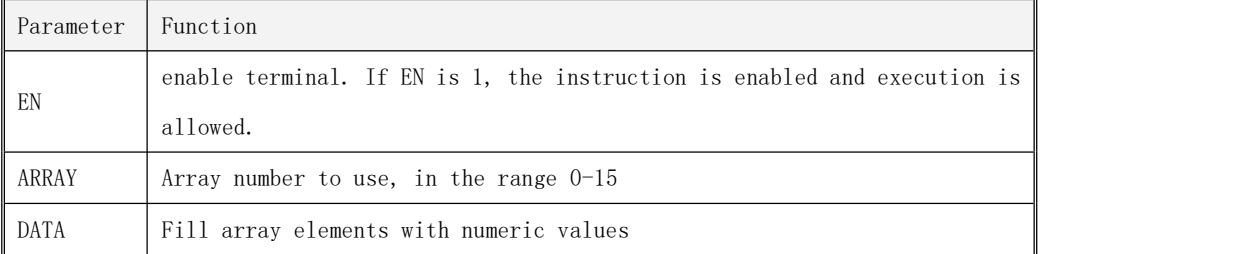

This instruction is used to assign all valid elements in the array numbered ARRAY to the value of DATA. Note that the data type of DATA must be consistent with the data type of the array.

· LDFormat instruction description

# **6.9.2.4 A\_GETSIZE**(**Get the valid range of array elements**)

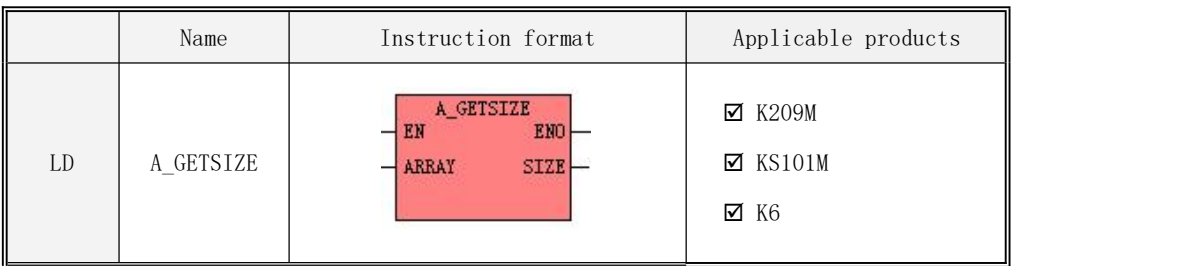

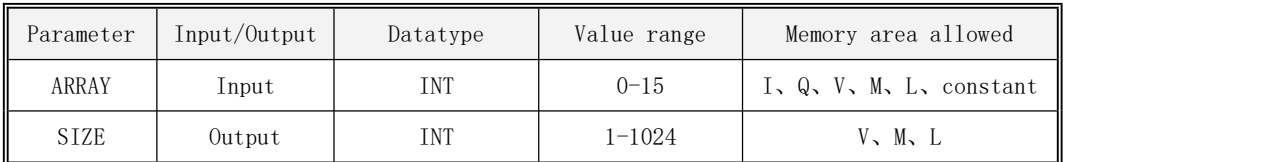

For the specific usage instructions of each parameter, see the following table:

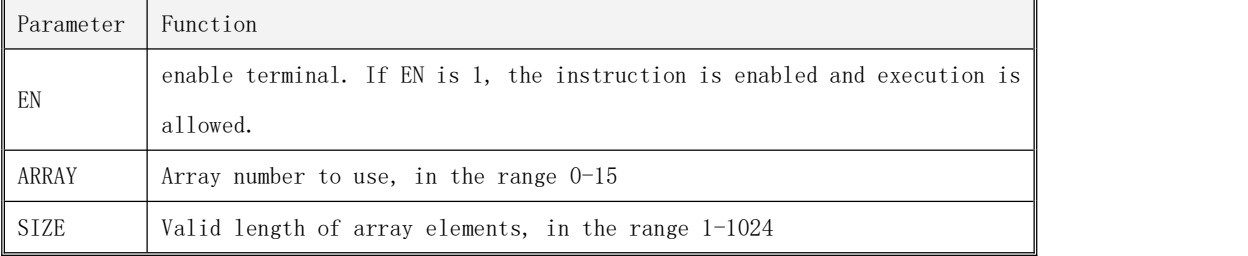

This instruction is used to obtain the size (ie the number of elements) of the array numbered ARRAY, and write the result to SIZE.

- · LDFormat instruction description
- If EN is 1, the instruction is executed.
- If EN is 0, the instruction is not scanned and will not be executed.

# **6.9.2.5 A\_SETSIZE**(**Set the valid range of array elements**)

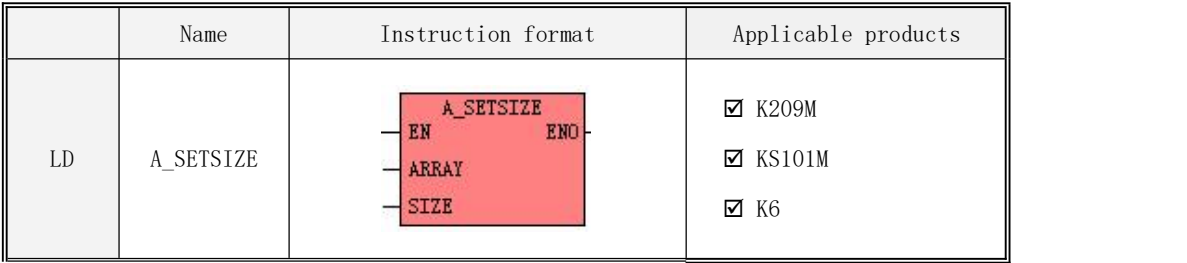

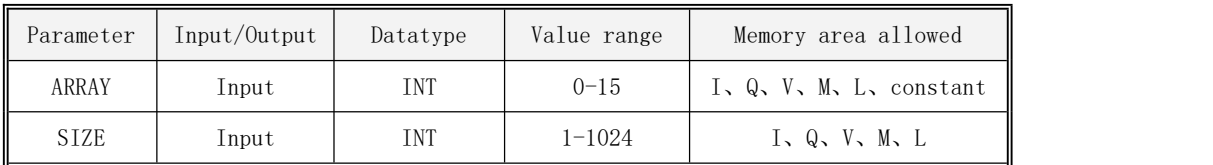

| Parameter | Function                                                             |  |  |  |  |  |
|-----------|----------------------------------------------------------------------|--|--|--|--|--|
| EN        | Enable side. If EN is 1, the instruction is enabled and execution is |  |  |  |  |  |
|           | allowed.                                                             |  |  |  |  |  |
| ARRAY     | The array number used, in the range $0-15$                           |  |  |  |  |  |
| SIZE      | The valid length of the array elements, in the range $1-1024$        |  |  |  |  |  |

For the specific usage instructions of each parameter, see the following table:

This instruction is used to set the maximum number of elements allowed in an array numbered ARRAY to SIZE.

- · LDFormat instruction description
- If EN is 1, the instruction is executed.

If EN is 0, the instruction is not scanned and will not be executed.

# **6.9.2.6 A\_GETTYPE**(**Get the data type of an array element**)

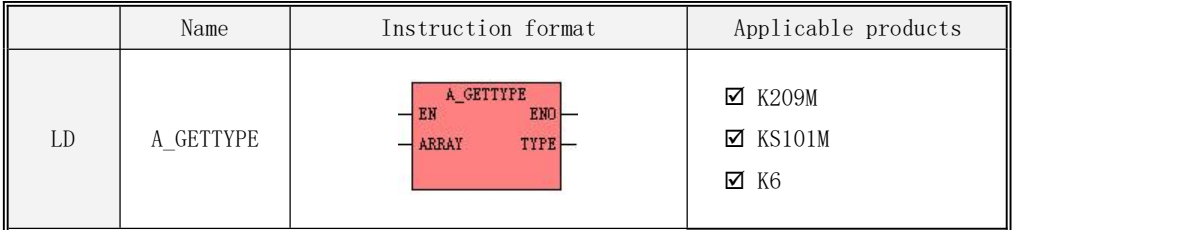

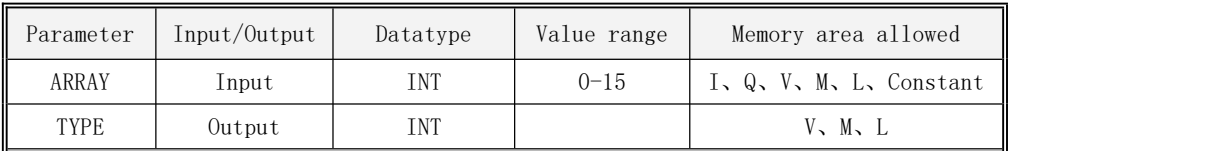

For the specific usage instructions of each parameter, see the following table:

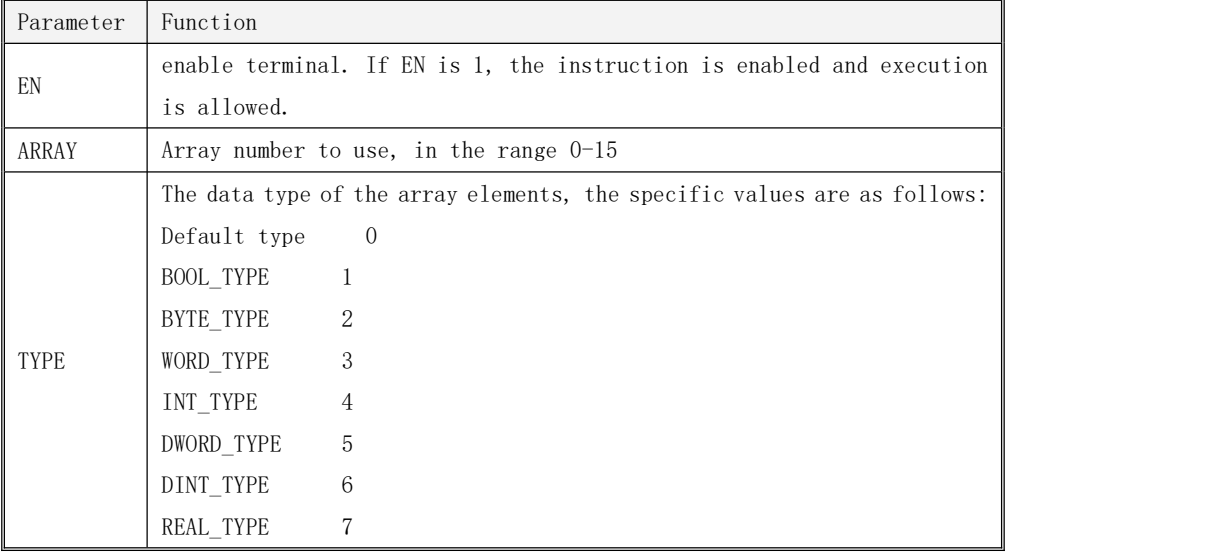

This instruction is used to obtain the data type of the array numbered ARRAY, and write the result to TYPE.

#### · LDFormat instruction description

If EN is 1, the instruction is executed.If EN is 0, the instruction is not scanned and will not be executed.

**6.9.2.7 A\_SETTYPE**(**Set the data type of an array element**)

|    | Name      | Instruction format                       | Applicable products                              |
|----|-----------|------------------------------------------|--------------------------------------------------|
| LD | A SETTYPE | A SETTYPE<br>EMO<br>ARRAY<br><b>TYPE</b> | $\Sigma$ K209M<br>$\Sigma$ KS101M<br>$\times$ K6 |

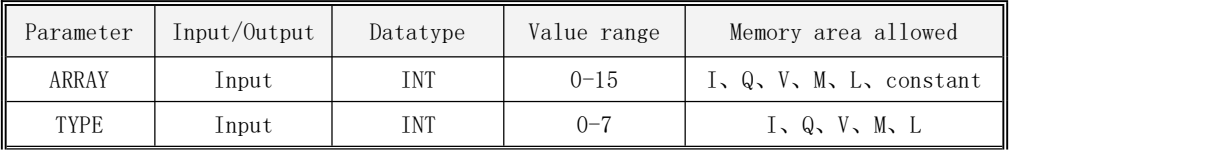

For the specific usage instructions of each parameter, see the following table:

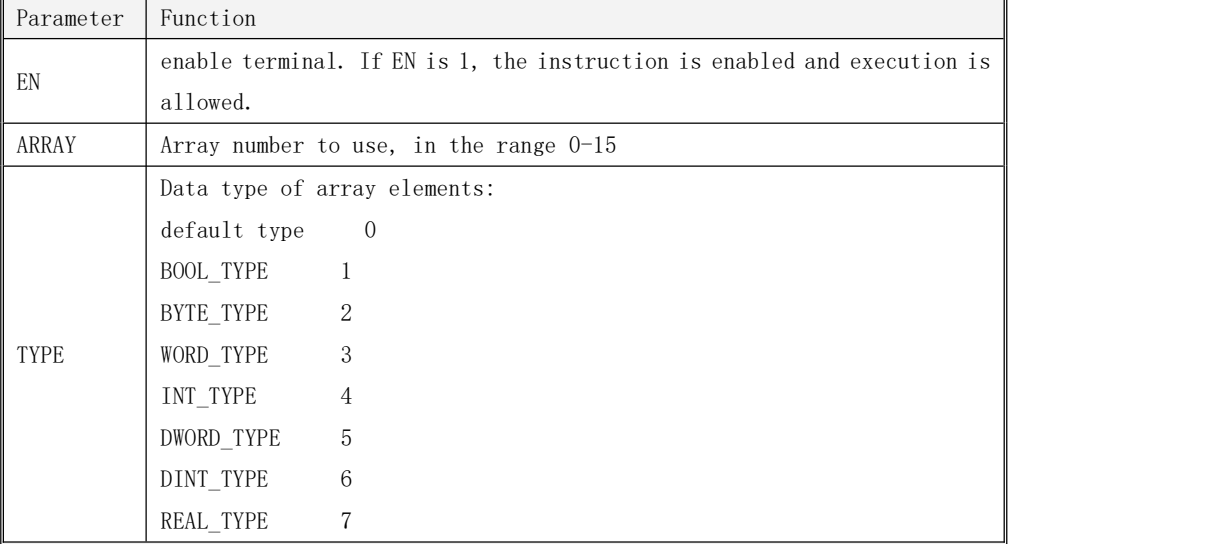

This instruction is used to set the data type supported by the array numbered ARRAY to TYPE.

· LDFormat instruction description

# **6.9.2.8 A\_MIN**(**The minimum value of the data in the specified range in the array**)

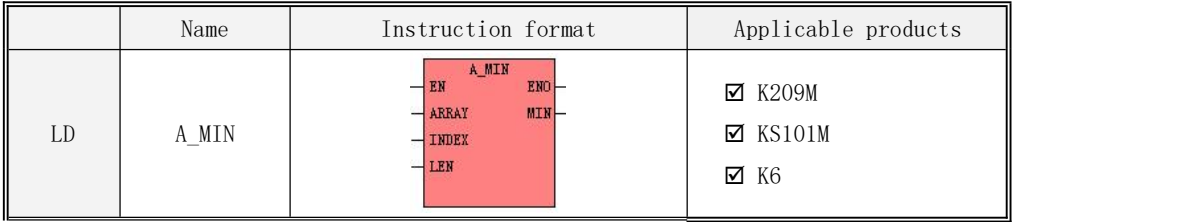

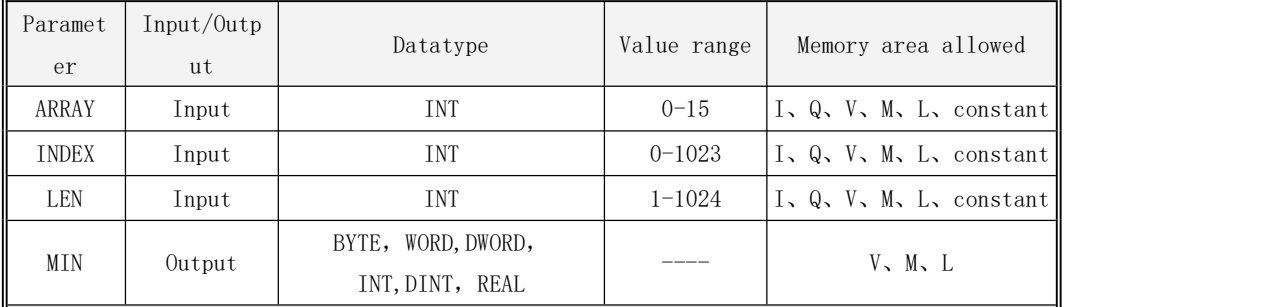

For the specific usage instructions of each parameter, see the following table:

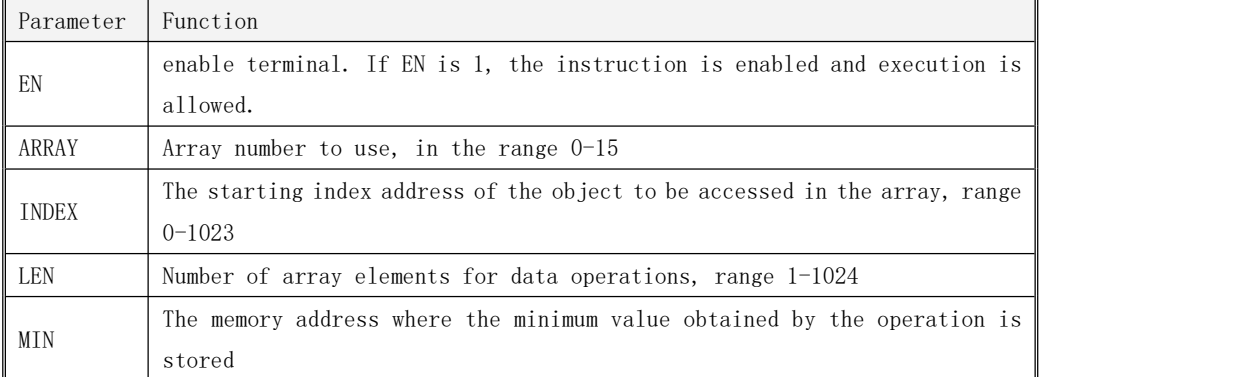

Note: ARRAY, INDEX, LEN must be both constants or variables at the same time! Before using this instruction, you must set the data type of the array with the A\_SETTYPE instruction, and this instruction does not support the operation of BOOL type arrays.

This instruction is used to take the minimum value of consecutive LEN elements starting from INDEX in the array numbered ARRAY, and the obtained minimum value is stored in the memory address specified by MIN.

· LDFormat instruction description

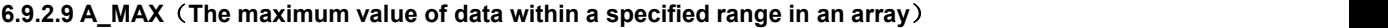

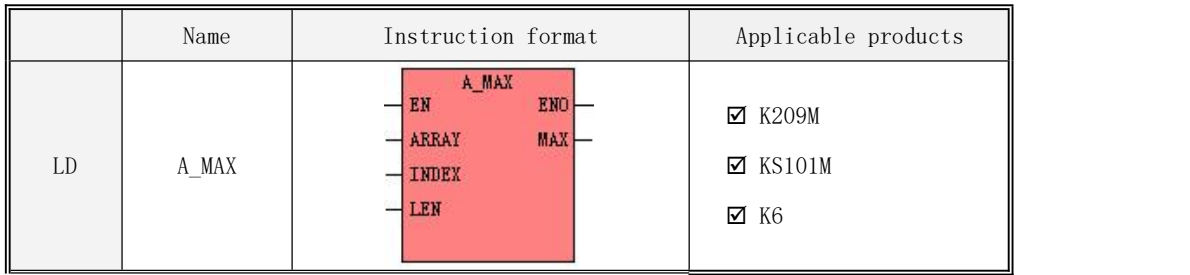

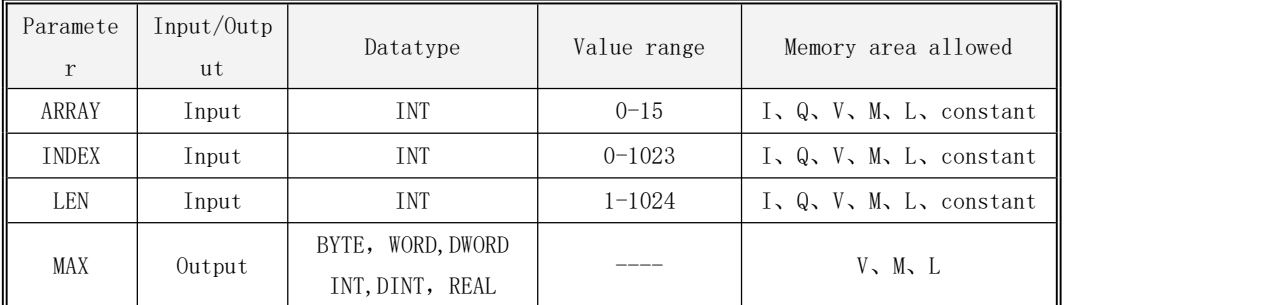

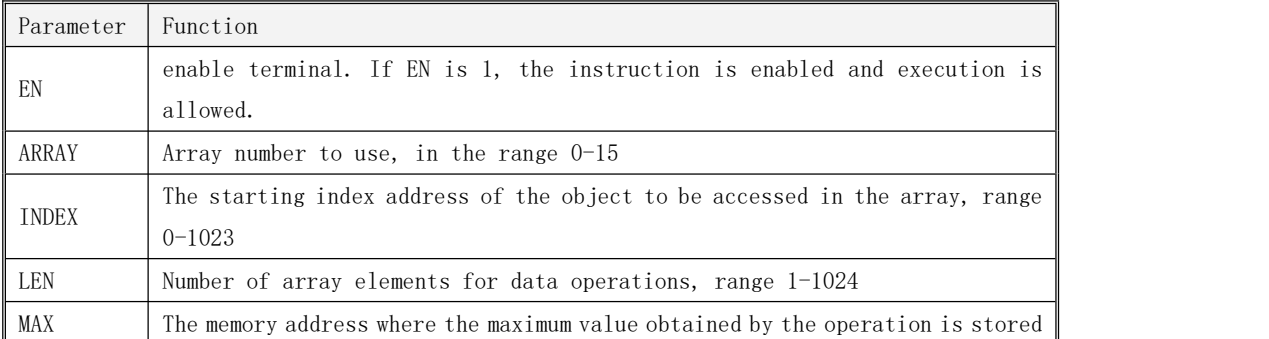

Note: ARRAY, INDEX, LEN must be both constants or variables at the same time! Before using this instruction, you must set the data type of the array with the A\_SETTYPE instruction, and this instruction does not support the operation of BOOL type arrays.

This instruction is used to take the maximum value of consecutive LEN elements starting from INDEX in the array numbered ARRAY, and the obtained minimum value is stored in the memory address specified by MAX.

· LDFormat instruction description

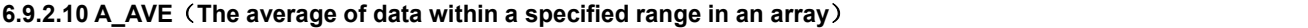

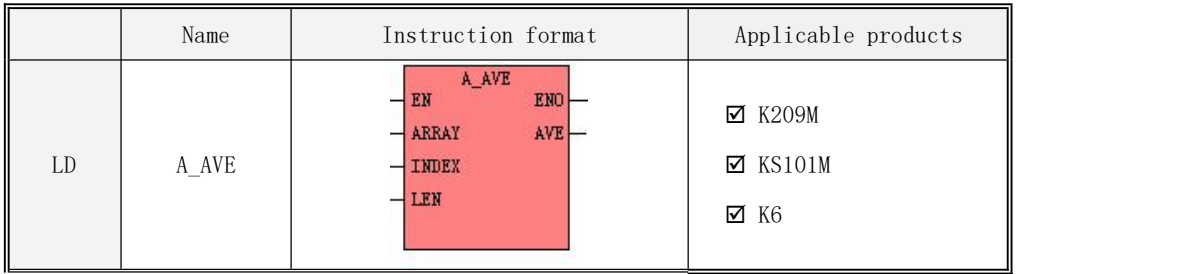

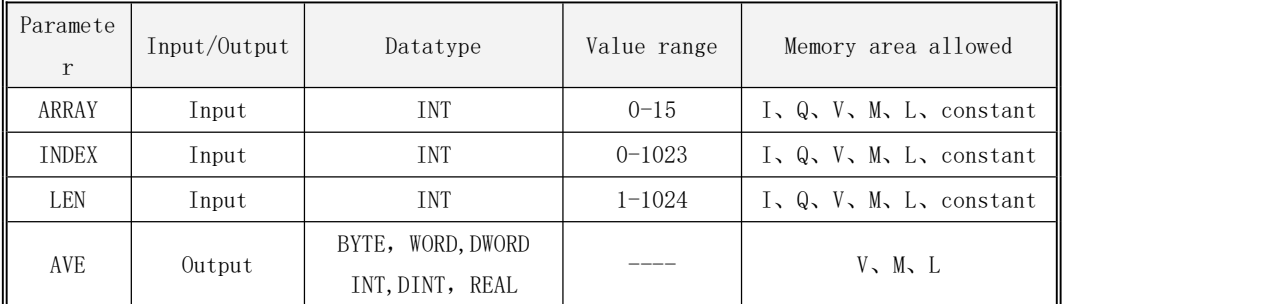

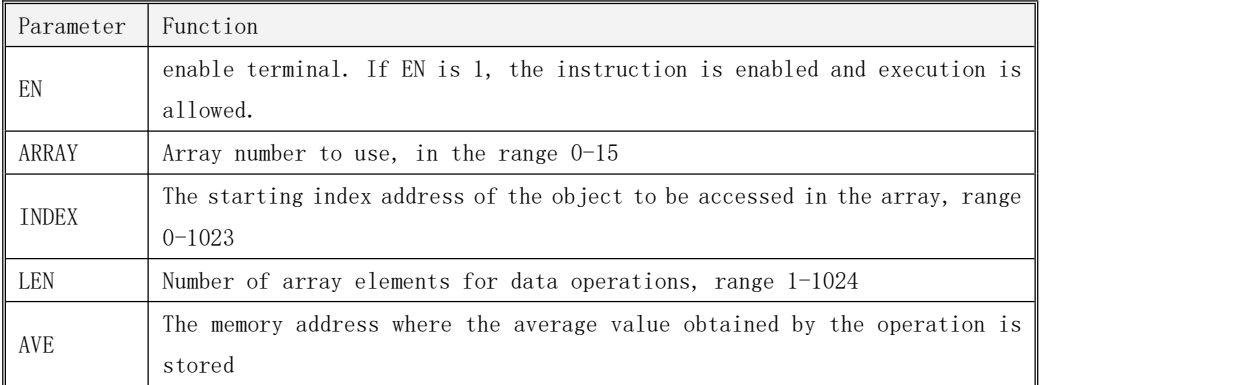

Note: ARRAY, INDEX, LEN must be both constants or variables at the same time! Before using this instruction, you must set the data type of the array with the A\_SETTYPE instruction, and this instruction does not support the operation of BOOL type arrays.

This instruction is used to average the consecutive LEN elements starting from INDEX in the array numbered ARRAY, and store the average value in the memory address specified by AVE.

· LDFormat instruction description

If EN is 1, the instruction executes.If EN is 0, the instruction is not scanned and will not be executed.

#### **6.9.2.11 A\_SUM**

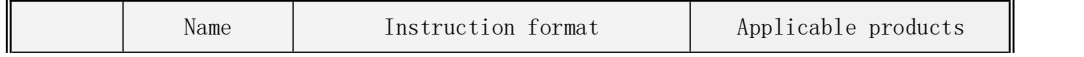

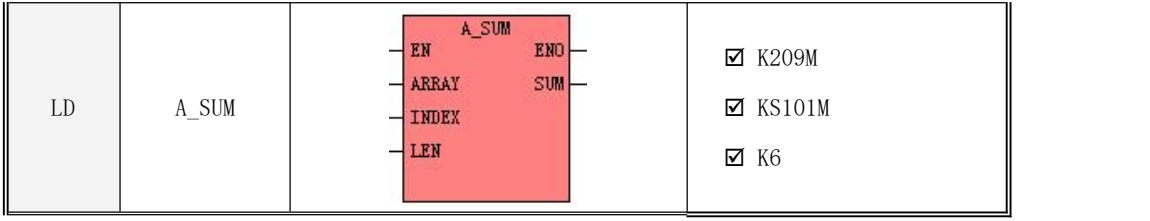

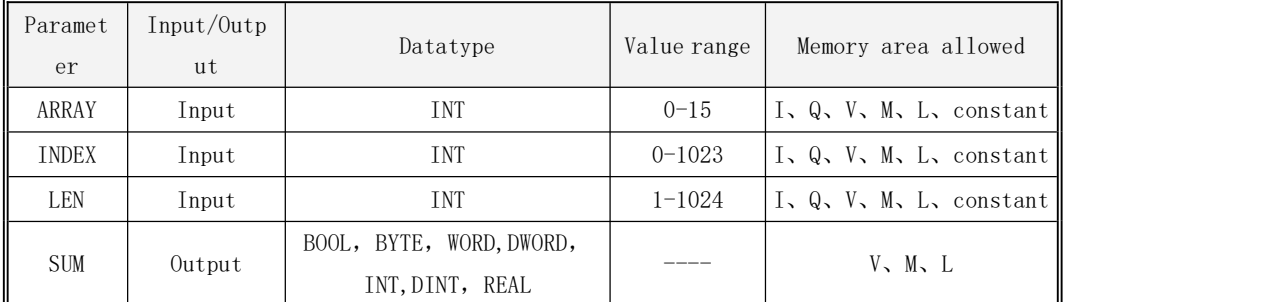

Note: ARRAY, INDEX, LEN must be both constants or variables at the same time! Before using this instruction, you must set the data type of the array with the A\_SETTYPE instruction, and this instruction does not support the operation of BOOL type arrays.

For the specific usage instructions of each parameter, see the following table:

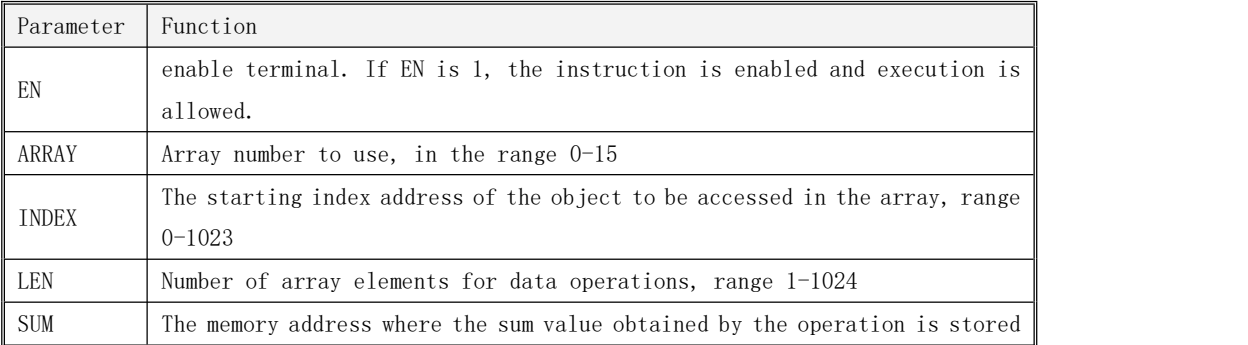

This instruction is used to sum the consecutive LEN elements starting from INDEX in the array numbered ARRAY, and store the calculation result in the memory address specified by SUM

#### · LDFormat instruction description

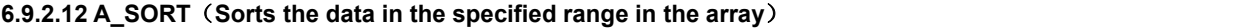

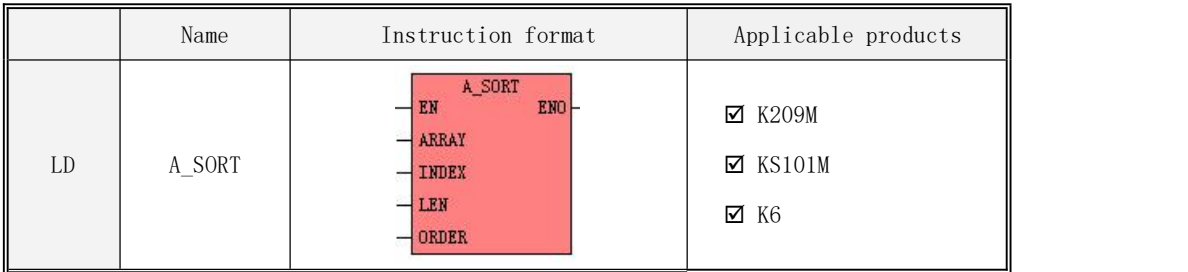

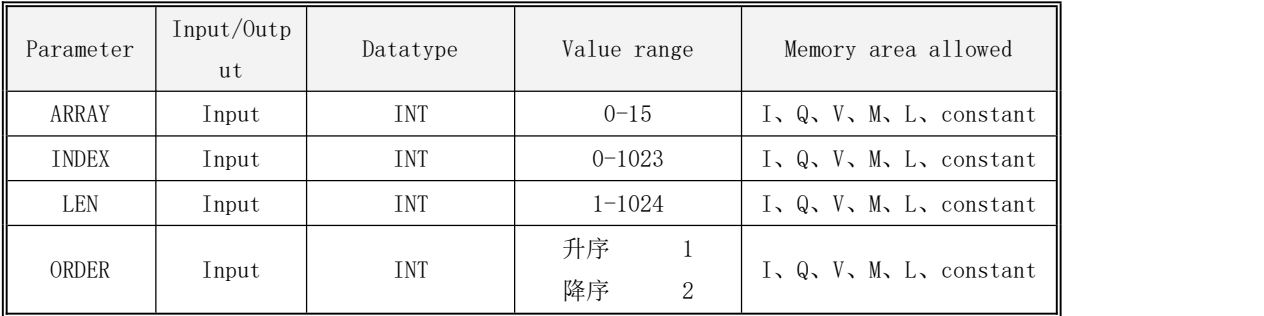

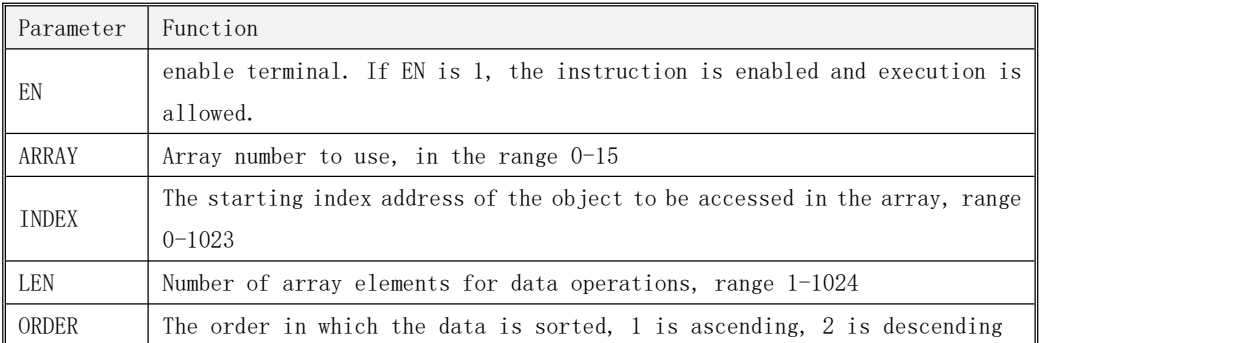

Note: ARRAY, INDEX, LEN must be both constants or variables at the same time! Before using this instruction, you must set the data type of the array with the A\_SETTYPE instruction!

This instruction is used to sort the consecutive LEN elements starting from INDEX in the array numbered ARRAY. The ORDER parameter value indicates ascending order (from small to large) or descending order (from large to small).

· LDFormat instruction description